## **Blackmagic – Teranex – Room CMA 4.138 - How to Capture Beta SP or DigiBeta Sp and Upconvert to 1080 23.98**

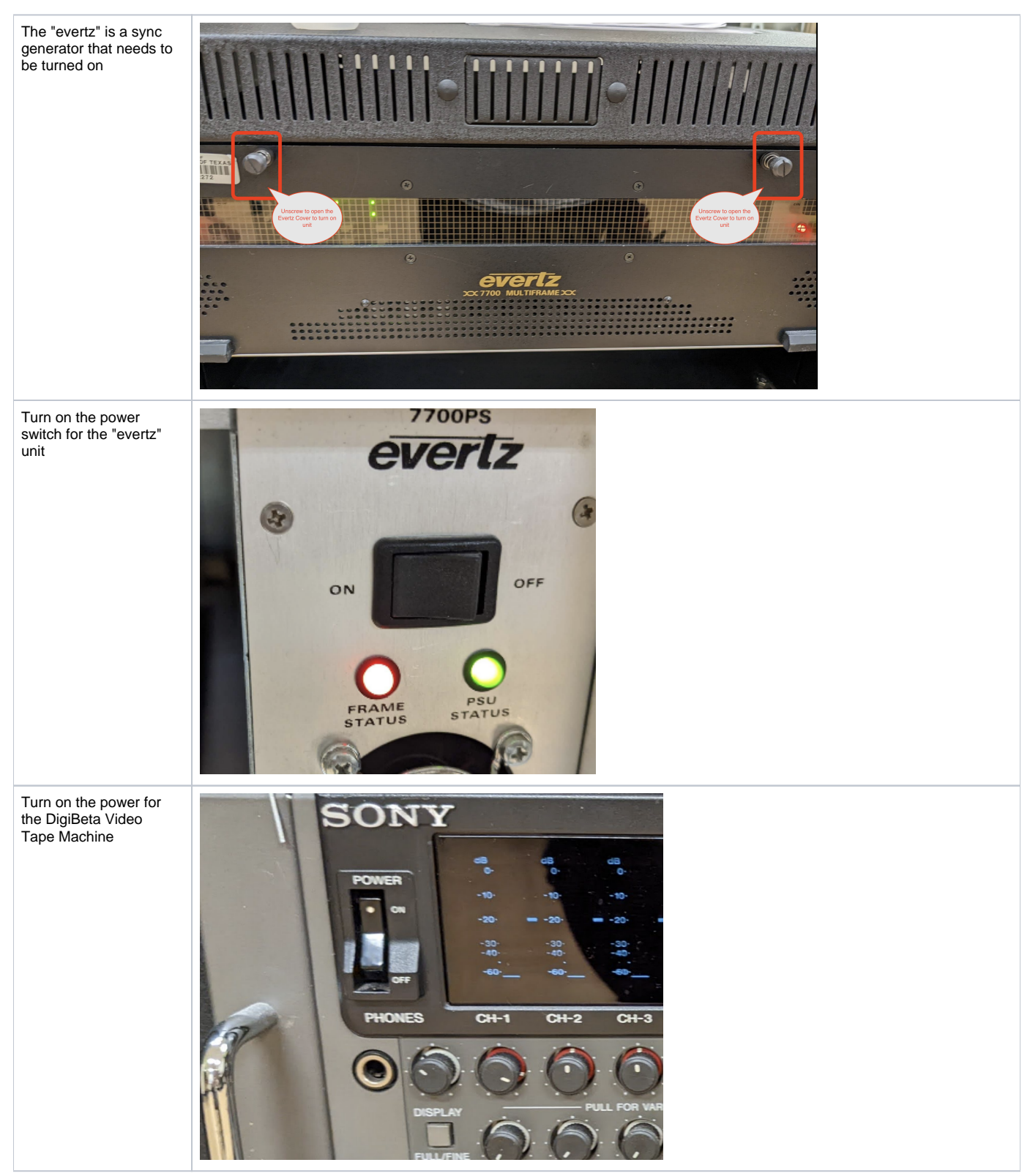

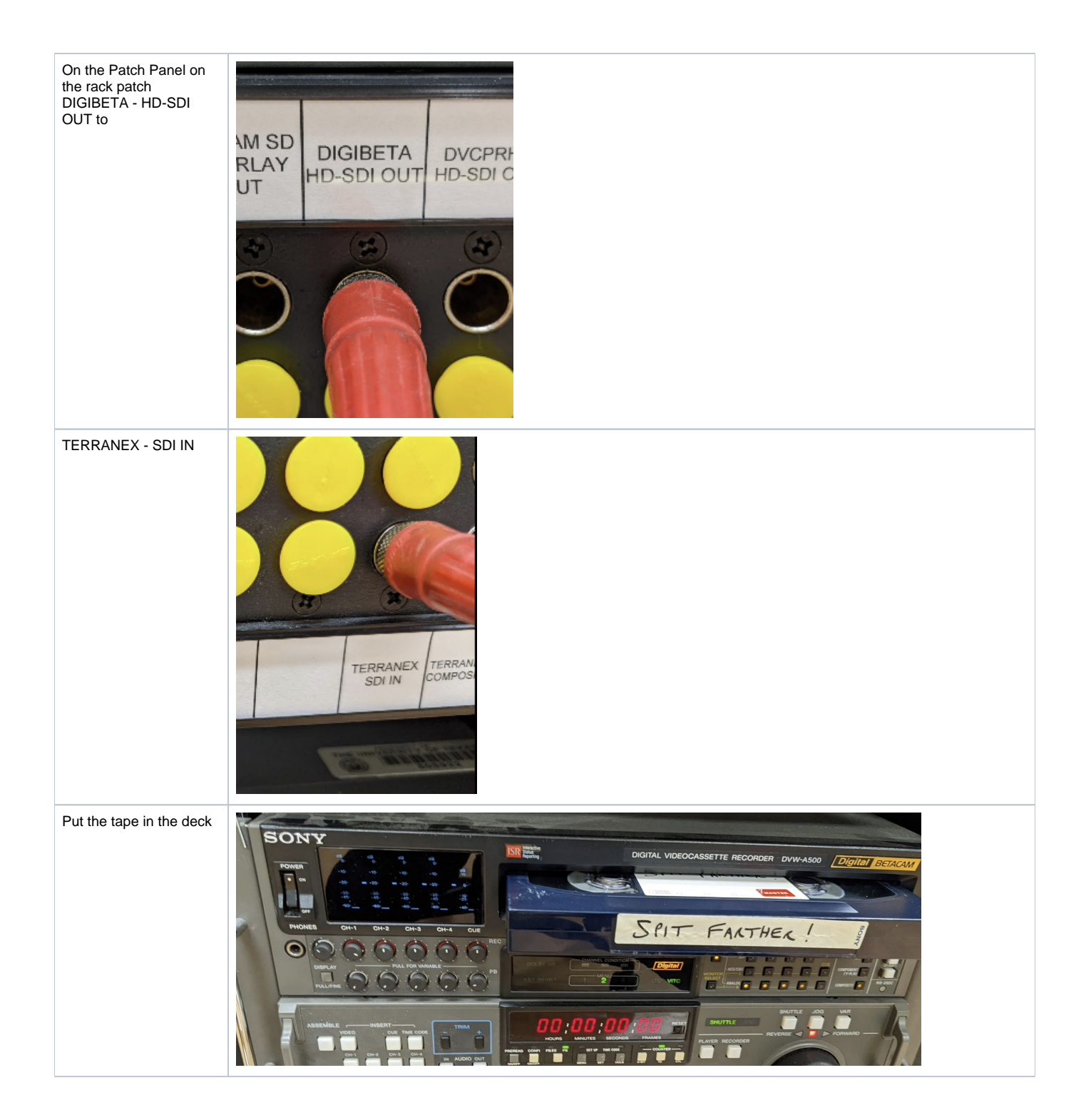

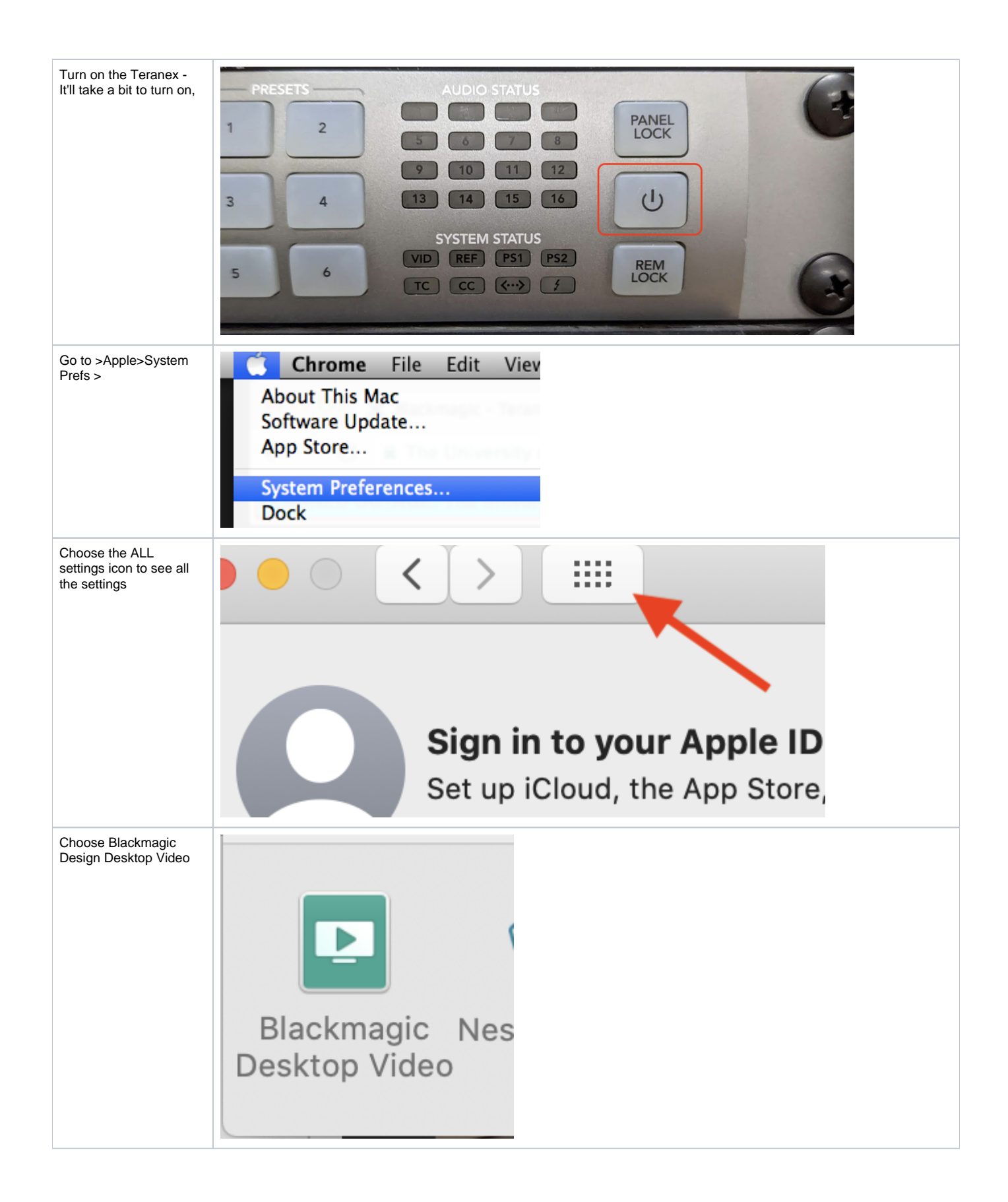

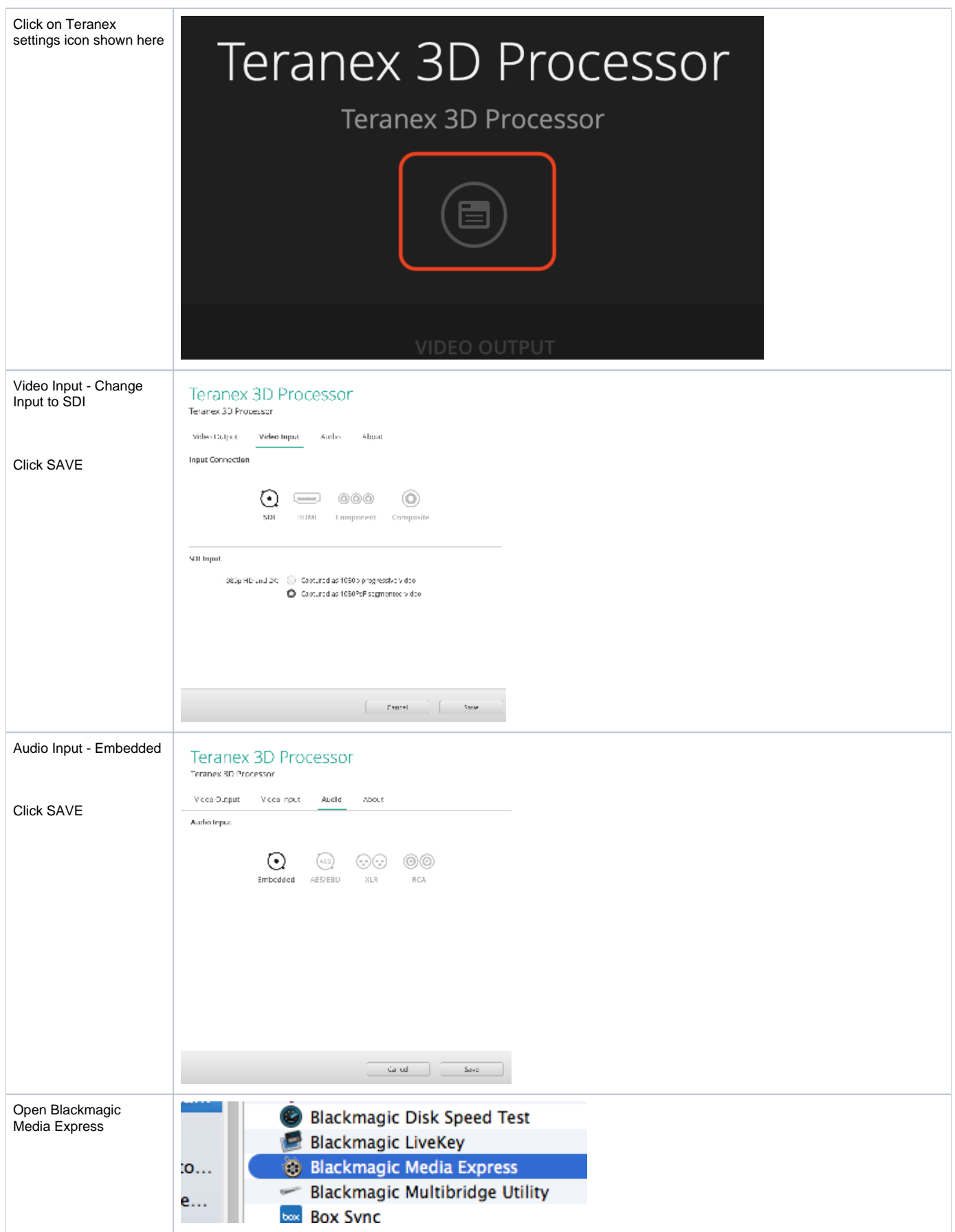

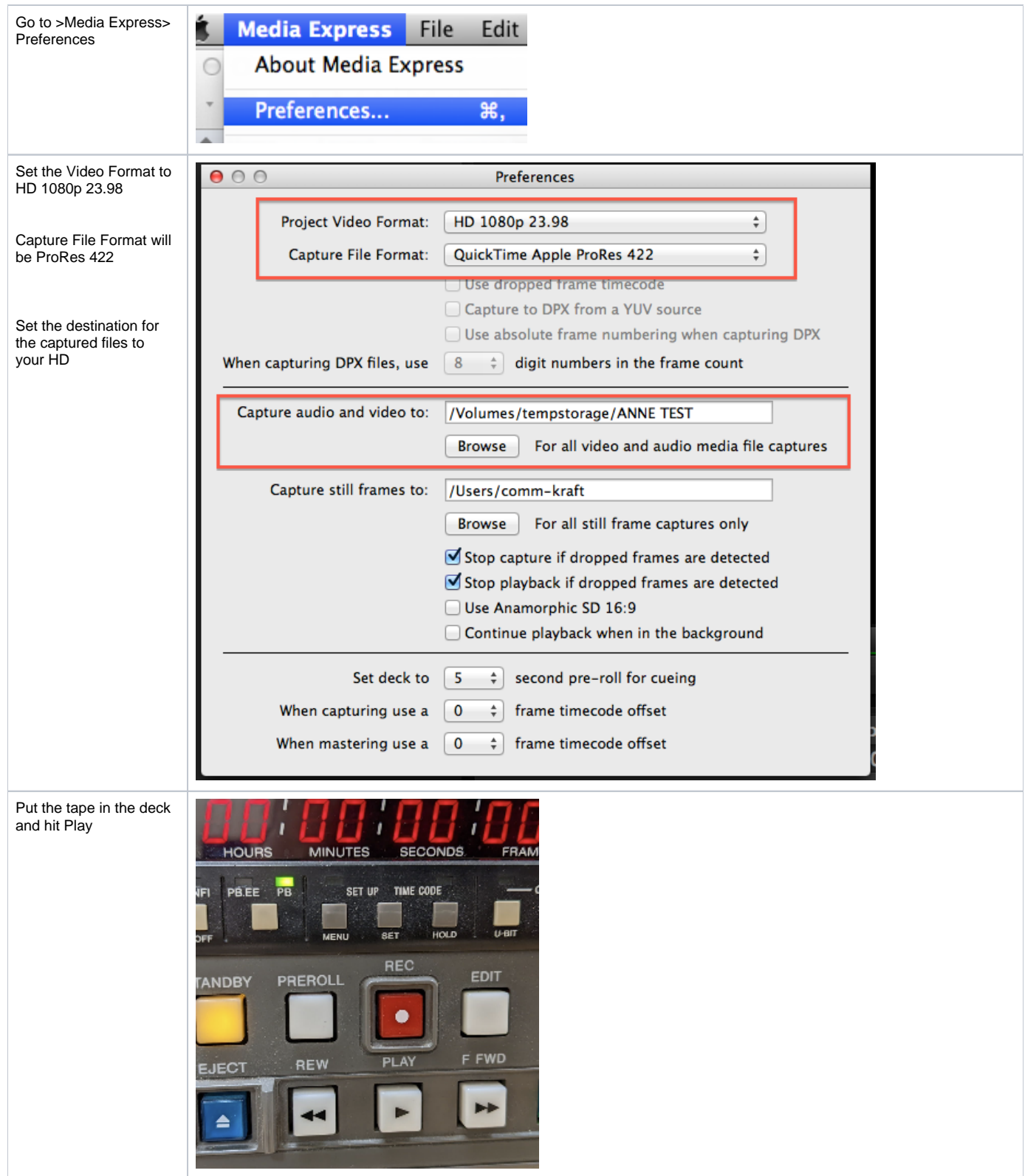

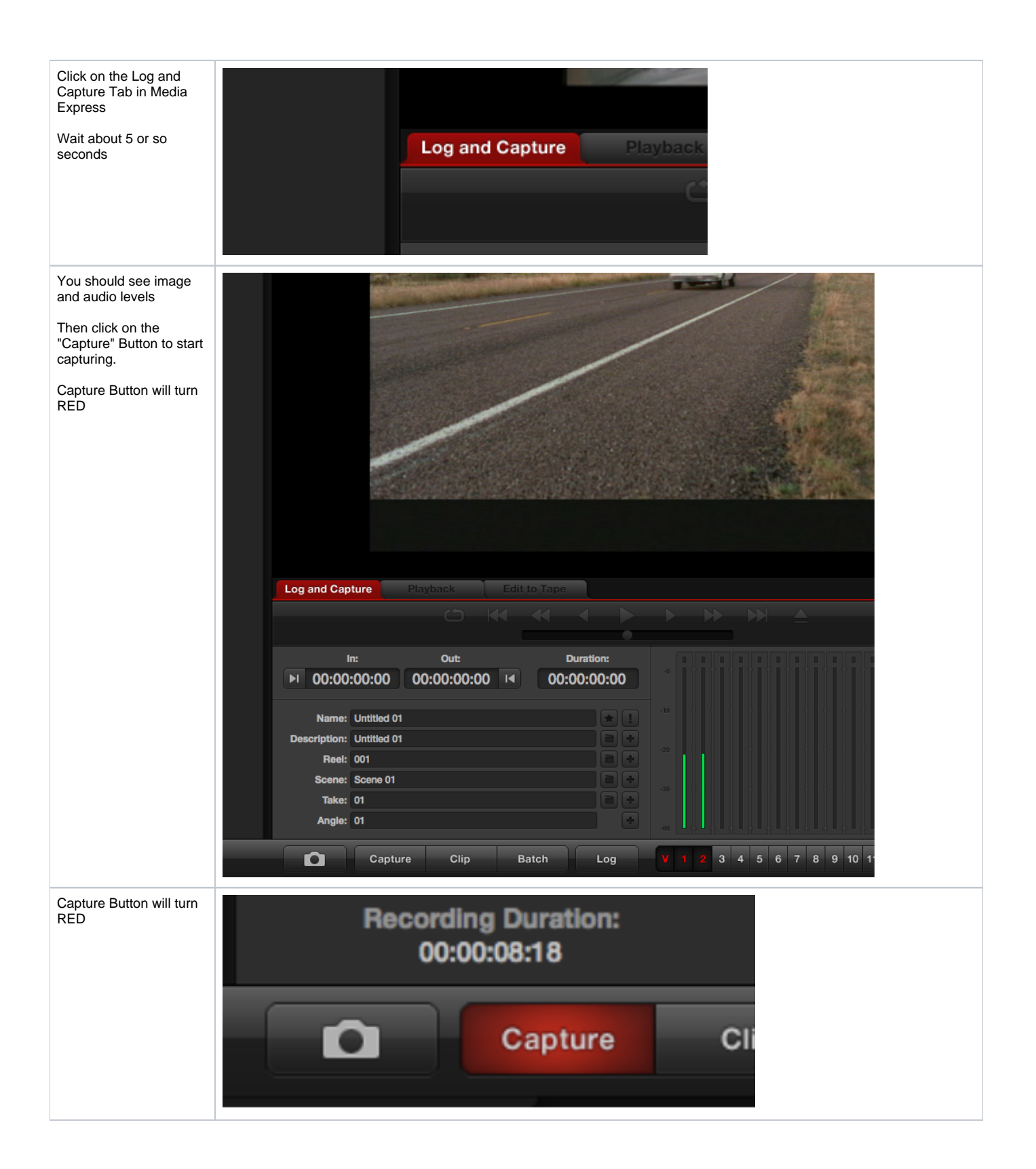

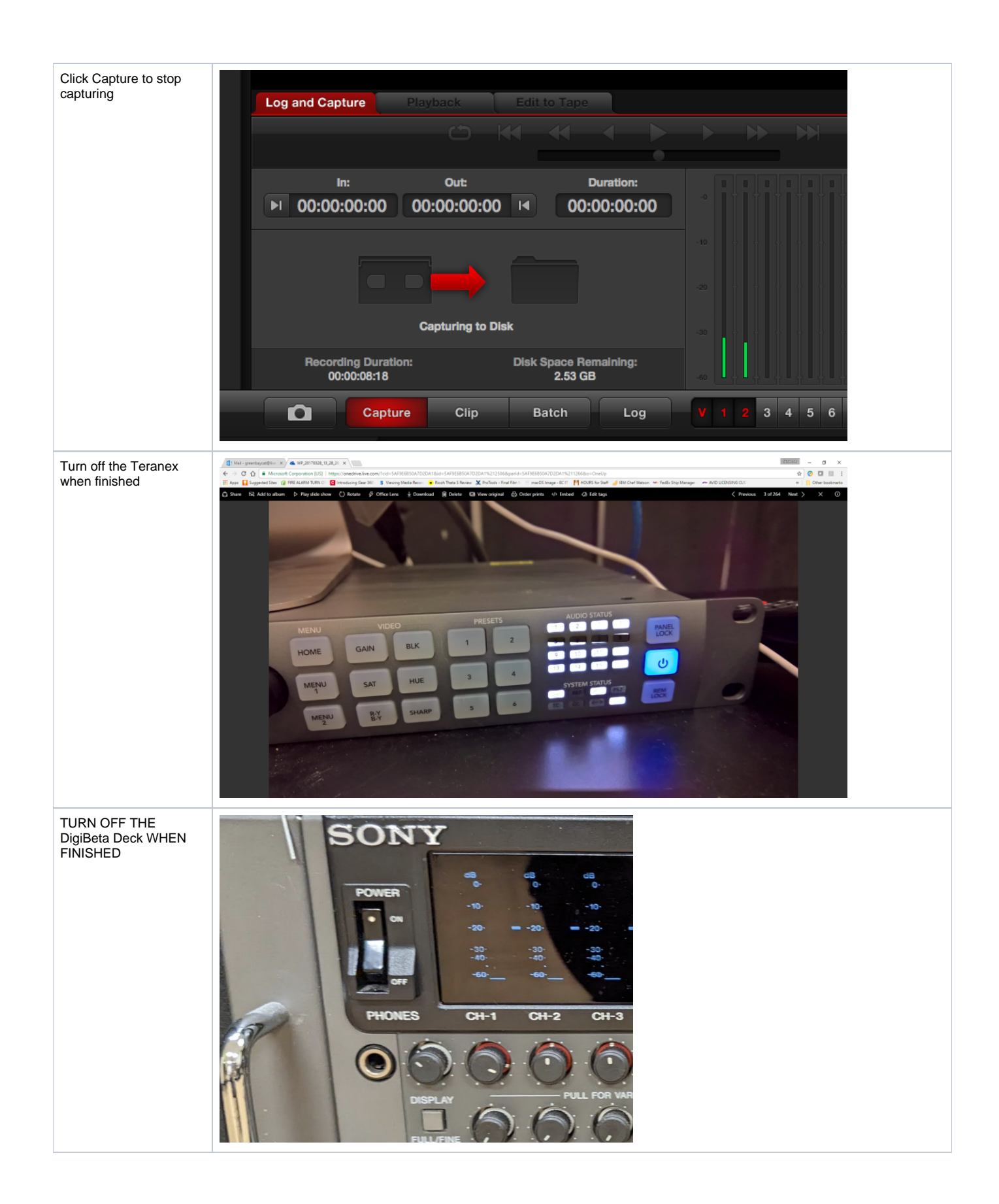

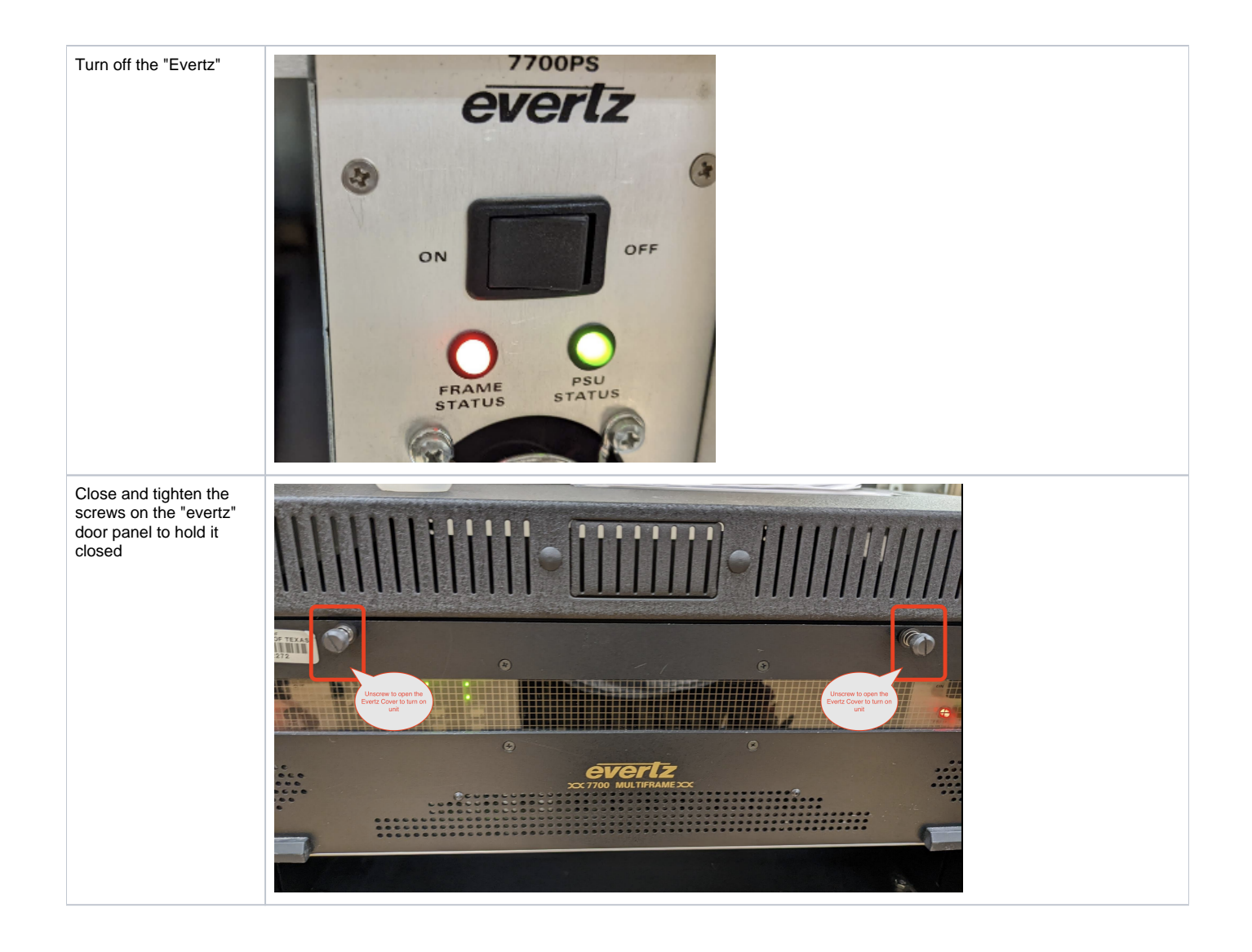